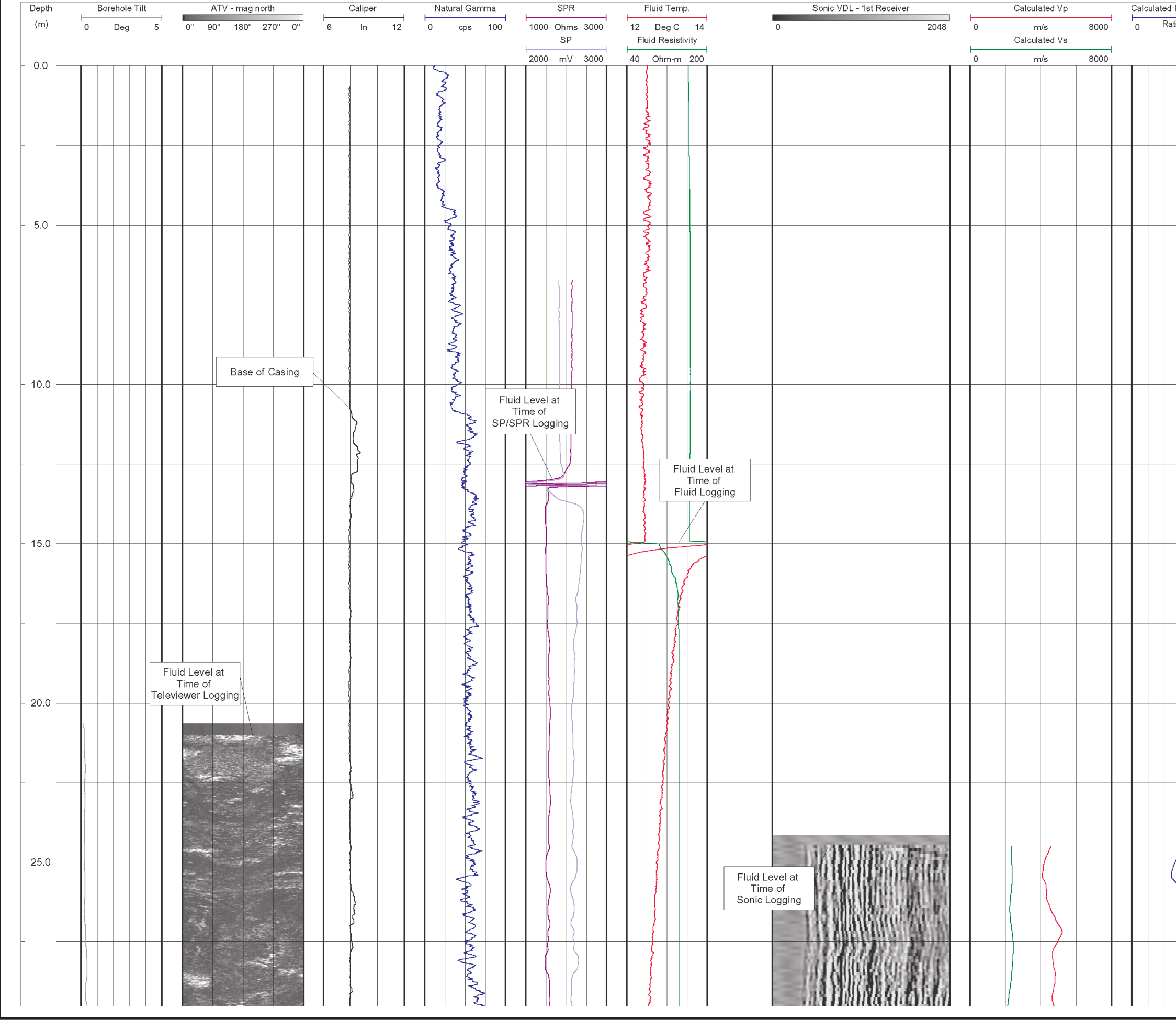

043  $\frac{1}{2}$ 

DRA

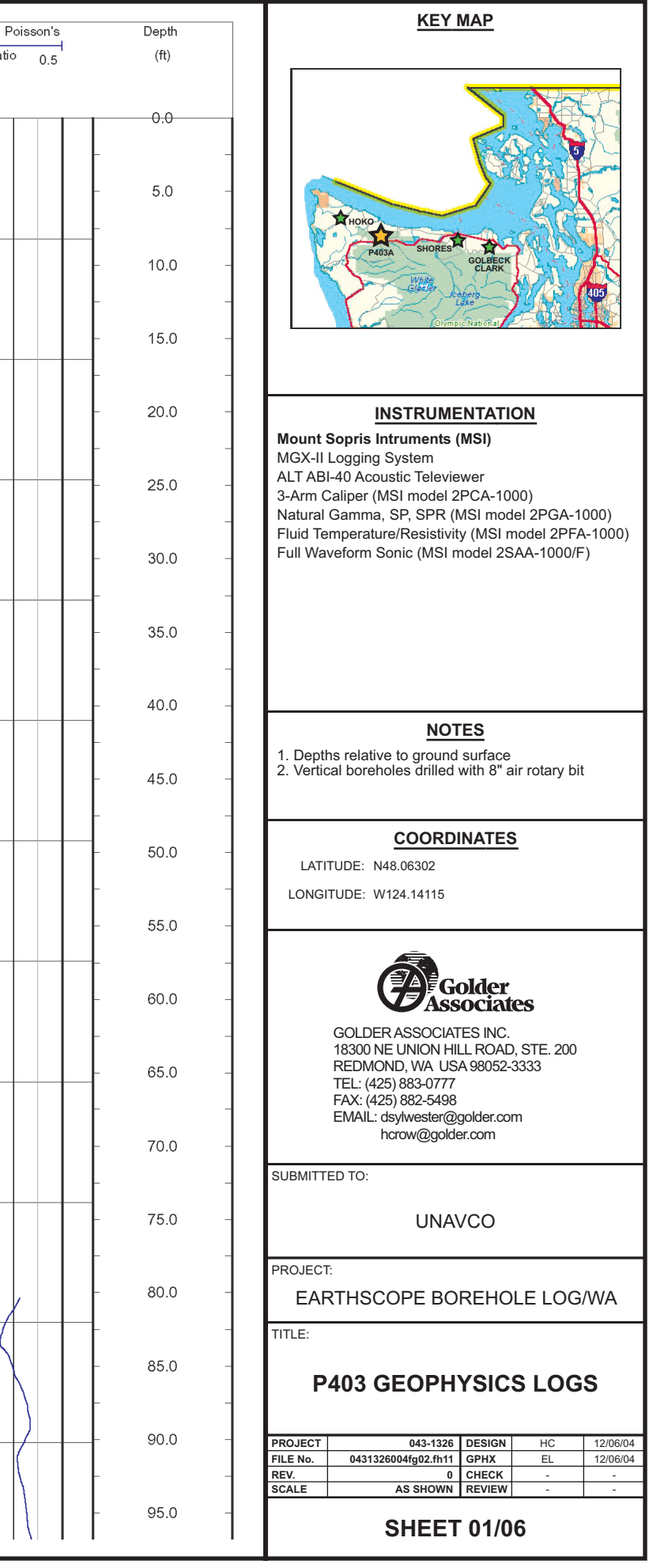